# **Analisi delle Componenti Principali Analisi Esplorativa**

Aldo Solari

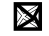

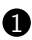

#### [Trasformazioni lineari](#page-3-0)

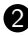

[Analisi delle componenti principali](#page-13-0)

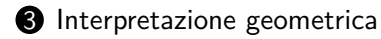

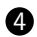

[PCA per dati standardizzati](#page-31-0)

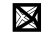

## **Riduzione della dimensionalità**

$$
\underset{n \times p}{X} \mapsto \underset{n \times q}{Y} \qquad q \le p
$$

- Vogliamo che questa trasformazione preservi il più possibile la struttura dei dati originali
- Considereremo trasformazioni lineari

## <span id="page-3-0"></span>**Outline**

#### **1** [Trasformazioni lineari](#page-3-0)

2 [Analisi delle componenti principali](#page-13-0)

<sup>3</sup> [Interpretazione geometrica](#page-22-0)

4 [PCA per dati standardizzati](#page-31-0)

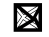

## **Trasformazioni lineari**

La trasformazione lineare di  $\frac{X}{n \times p}$ 

$$
\boxed{ \underset{n \times q}{Y} = \underset{n \times pp \times q}{X} + \underset{n \times 11 \times q}{1} } \boxed{b'}
$$

è definita da

- la matrice *A q*×*p*
- il vettore *b*  $q \times 1$

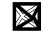

### **Trasformazioni lineari: vettore delle medie**

Il vettore delle medie 
$$
\bar{y}
$$
 delle trasformazione lineare  
\n
$$
Y_{n \times q} = X A' + 1 b' \text{ è dato da}
$$
\n
$$
Y_{n \times q} = \frac{X A'}{n \times pp \times q} + \frac{1}{n \times 11 \times q}
$$

$$
\bar{y}_{q\times 1} = \underset{q\times pp\times 1}{A} \bar{x}_{q\times 1} + \underset{q\times 1}{b}_{q\times 1}
$$

Dimostrazione

$$
\bar{y}_{q\times 1} = \frac{1}{n} \bar{Y}'_{q\times 1} = \frac{1}{n} \bar{X}_{q\times 1} + \frac{1}{n} \bar{Y}_{q\times 1} + \frac{1}{n} \bar{Y}_{q\times 1} + \frac{1}{n} \bar{Y}_{q\times 1} + \frac{1}{n} \bar{Y}_{q\times 1} + \frac{1}{n} \bar{Y}_{q\times 1}
$$

## **Trasformazioni lineari: matrice di varianze/covarianze**

La matrice di varianze/covarianze  $S^Y_\bot$  della trasformazione lineare *q*×*q*  $Y_{n\times q} = X_{n\times pp\times q}A' + \lim_{n\times 1\times q} b'$  $\frac{b^{\prime }}{1\times q}$  è data da

$$
S_{q\times q}^Y=\underset{q\times pp\times pp\times q}{A}\underset{p\times p}{S}A'
$$

Dimostrazione:

$$
\begin{array}{c} S^{Y} = \frac{1}{n}\,\tilde{Y}'\,\,\tilde{Y} = \frac{1}{n\,q \times pn \times q} = \frac{1}{n\,q \times pp \times nn \times pp \times q} \stackrel{\times}{\longrightarrow} A' = A \ \ \, S \ \ A' \\ \end{array}
$$

dove

$$
\tilde{Y}_n = H_{n \times nn \times q} = H_{n \times nn \times pp \times q} + H_{n \times nn \times 11 \times q} = H_{n \times nn \times pp \times q} + \tilde{X} A' = \tilde{X} A'
$$

## **Trasformazioni lineari note**

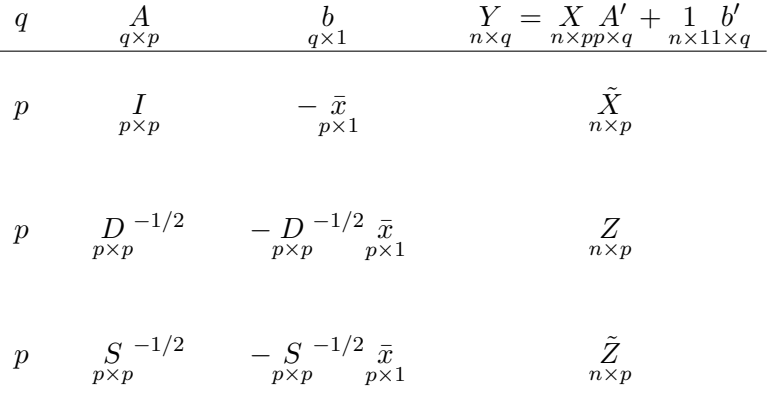

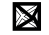

## **Combinazioni lineari**

La combinazione lineare di *<sup>X</sup>n*×*<sup>p</sup>*

$$
y = X_{n \times 1} a = \begin{bmatrix} \sum_{j=1}^{p} a_j x_{1j} \\ \vdots \\ \sum_{j=1}^{p} a_j x_{ij} \\ \vdots \\ \sum_{j=1}^{p} a_j x_{nj} \end{bmatrix}
$$

è un caso particolare di trasformazione lineare con  $q=1, \, \substack{A \ q \times p \qquad 1 \times q}}$  $\frac{a'}{1\times p}$  e  $b\atop q\times 1}=0$ 

• 
$$
\bar{y} = \frac{1}{n} \sum_{i=1}^{n} y_i = a' \bar{x}
$$
  
\n•  $\frac{1}{n} \sum_{i=1}^{n} (y_i - \bar{y})^2 = a' \sum_{1 \times pp \times pp \times 1} S_{np}$ 

## **Combinazioni lineari**

La combinazione lineare di *X*˜ *n*×*p*

$$
y_{n\times 1} = \tilde{X}_{n\times pp\times 1}
$$

• 
$$
\bar{y} = \frac{1}{n} \sum_{i=1}^{n} y_i = 0
$$
  
\n•  $\frac{1}{n} \sum_{i=1}^{n} (y_i - \bar{y})^2 = \frac{a'}{1 \times pp \times pp \times 1}$ 

Qual è il vettore  $\frac{a}{p\times 1}$  che massimizza la varianza  $\frac{a'}{1\times 1}$  $\frac{a'}{1 \times pp \times pp \times 1}$ 

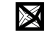

## **Vincolo sulla lunghezza del vettore**

• La varianza di *y* dipende dalla lunghezza del vettore *a* : *n*×1 *p*×1

$$
\underset{1 \times pp \times pp \times 1}{a'} S_a = \|a\|^2 \cdot \underset{1 \times pp \times pp \times 1}{v'} S_v
$$

dove  $v\over p\times 1} =$  $a$ <sub>*p*×1</sub>  $\frac{p \times 1}{\|a\|}$  ha lunghezza unitaria  $\|v\| = 1$ 

- Di conseguenza, la varianza di una combinazione lineare  $y\,=\,X\,\,a\over n\times pp\times 1}$  può essere resa grande/piccola a piacere cambiando  $n \times 1$  $n \times pp \times 1$ la lunghezza di *a*  $p \times 1$
- $\bullet$  Per questo motivo andremo a considerare solo vettori  $\left|v\right\rangle$  di *p* $\times$ 1  $\textsf{lunghezza}$  unitaria  $\|v\|=1$ , e diremo che  $\|y\|$ *n*×1  $= \tilde{X} \newcommand{\X}{\mathbf{\tilde{X}}}_{n \times p p \times 1} \,$ è una combinazione lineare normalizzata

#### **Teorema: prima componente principale**

Sia  $[S]$  la matrice di varianze/covarianze di  $\tilde{X}$  . *p*×*p n*×*p* Il vettore  $\frac{v}{p\times 1}$  di lunghezza unitaria  $\|v\|=1$  che massimizza  $v'Sv$  è l'autovettore normalizzato *v*<sup>1</sup> (con segno + o −) di *S p*×1

$$
\pm v_1 = \underset{v:||v||=1}{\arg \max} v' \underset{1 \times pp \times pp \times 1}{S} v
$$

e il massimo di  $v^{\prime} S v$  è pari all'autovalore più grande  $\lambda_1$  di  $S$ 

$$
\max_{v:||v||=1} v'Sv = v'_1 Sv_1 = (-v_1)'S(-v_1) = \lambda_1.
$$

La combinazione lineare normalizzata

$$
\displaystyle \min_{n \times 1} = \mathop{\tilde{X}}_{n \times p} v_1
$$

(oppure −*y*<sup>1</sup> con −*v*1) è detta prima componente principale di *X*˜ *n*×*p* .

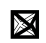

#### **Dimostrazione**

Vedi lavagna.

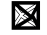

## <span id="page-13-0"></span>**Outline**

**1** [Trasformazioni lineari](#page-3-0)

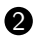

2 [Analisi delle componenti principali](#page-13-0)

<sup>3</sup> [Interpretazione geometrica](#page-22-0)

4 [PCA per dati standardizzati](#page-31-0)

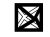

## **Analisi delle componenti principali**

• Sia 
$$
\tilde{X}
$$
 con rango $(\tilde{X}) = p$ .

 $\bullet$  Le  $p$  *componenti principali* di  $\tilde{X \over n \times p}$  sono le  $p$  colonne della trasformazione lineare

$$
\begin{bmatrix} y_1 & y_2 & \dots & y_p \end{bmatrix} = \begin{bmatrix} Y \\ n \times p \end{bmatrix} = \begin{bmatrix} \tilde{X} & \tilde{X} \\ n \times p \end{bmatrix}
$$

dove le colonne di *V p*×*p* sono gli autovettori normalizzati di *S*

 $\bullet\,$  Per ridurre la dimensionalità di $\,\,\tilde{X}\,$  basta considerare le prime *n*×*p q < p* componenti principali

$$
\begin{aligned}\n\begin{bmatrix} y_1 & y_2 & \dots & y_q \end{bmatrix} &= Y_q = \tilde{X} V_q \\
\begin{bmatrix} y_1 & y_2 & \dots & y_q \end{bmatrix} &= Y_{n \times q} = \tilde{X} V_q \\
\text{A solution} &= Y_{n \times p} = \tilde{X} \left( -V_p \right) \text{ is equivalent to a } Y_{n \times p} \\
\begin{bmatrix} y_1 & y_2 & \dots & y_q \end{bmatrix} &= Y_{n \times q} \text{ is equivalent to a } Y_{n \times p}\n\end{aligned}
$$

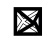

## **Analisi delle componenti principali**

La derivazione delle componenti principali avviene sequenzialmente:

- si cerca la combinazione lineare normalizzata con varianza massima
- poi si cerca una seconda combinazione lineare normalizzata con varianza massima con il vincolo che sia incorrelata con la precedente;
- poi si cerca una terza combinazione lineare normalizzata con varianza massima e che sia incorrelata con le precedenti;
- e così via, determinando un numero di componenti principali pari al rango di *X*˜

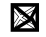

## **Prima componente principale**

• I pesi (loadings in inglese) della prima componente principale di *X*˜ sono gli elementi di

$$
\begin{array}{c}\nv_1 = \arg \max_{v: \|v\|=1} \, v' \, \underset{1 \times pp \times pp \times 1}{S} \, v \\
\end{array}
$$

dove *v*<sup>1</sup> è l'autovettore normalizzato di *S* associato a *λ*<sup>1</sup> *p*×1

• I punteggi (scores in inglese) della prima componente principale di *X*˜ sono i valori della combinazione lineare normalizzata

$$
y_1 = \tilde{X}_p v_1
$$

$$
{}_{n \times 1} = \tilde{X}_p v_1
$$

• La varianza spiegata dalla prima componente principale di  $X$  è

$$
\lambda_1 = \underset{1 \times p}{v'_1} S_{p \times p} v_1
$$

## **Seconda componente principale**

 $\bullet$  I *pesi* della seconda componente principale di  $\tilde{X}$  sono gli elementi di

$$
\begin{array}{c}\nv_2 = \arg \max_{v: \|v\|=1,} \ v' \underset{v'v_1=0}{S} v \\
\end{array}
$$

dove *v*<sup>2</sup> è l'autovettore normalizzato di *S* associato a *λ*<sup>2</sup> *p*×1

 $\bullet$  I punteggi della seconda componente principale di  $\tilde{X}$  sono i valori della combinazione lineare normalizzata

$$
y_2 = \tilde{X}_n y_2
$$
  
 $n \times 1$ 

• La varianza spiegata dalla seconda componente principale di  $\tilde{X}$  è

$$
\lambda_2 = \underset{1 \times p}{v_2'} S_{p \times p} v_2
$$

### *j***-sima componente principale**

• I pesi della *j*-sima componente principale di *X*˜ sono gli elementi di

$$
\begin{array}{rcl}\nv_j & = & \arg\max \\
p \times 1 & v: \|v\|=1, \\
v'v_k=0, \ k=1,\dots,j-1\n\end{array} \quad\n\begin{array}{rcl}\nv' & S & v \\
1 \times pp \times pp \times 1 & \n\end{array}
$$

dove *v<sup>j</sup>* è l'autovettore normalizzato di *S* associato a *λ<sup>j</sup> p*×1

 $\bullet$  I punteggi della *j*-sima componente principale di  $\tilde{X}$  sono i valori della combinazione lineare normalizzata

$$
y_j = \tilde{X}_n y_j
$$

$$
n \times 1
$$

• La varianza spiegata dalla *j*-sima componente principale di  $\tilde{X}$  è

$$
\lambda_j = \underset{1 \times p}{v'_j} \underset{p \times p_{p \times 1}}{S} v_j
$$

## **Proprietà delle componenti principali**

• Il vettore delle medie di  $Y = \tilde{X}V$  è nullo:

$$
\frac{1}{n} \underset{p \times nn \times 1}{Y'} 1 = \frac{1}{n} V' \tilde{X}' 1 = \underset{p \times pp \times 1}{V'} 0 = \underset{p \times 1}{0}
$$

 $\bullet$  La matrice di varianze/covarianze di  $Y = \tilde{X}V$  è

$$
S_{p\times p}^Y=\frac{1}{n}Y'Y=\frac{1}{n}V'\tilde{X}'\tilde{X}V=V'SV=V'V\Lambda V'V=\underset{p\times p}{\Lambda}
$$

dove  $\Lambda = \mathrm{diag}(\lambda_1,\ldots,\lambda_p)$ , ovvero  $\ y_1\ ,\ldots,\ y_p\,$  hanno varianze  $n \times 1$ *n*×1 pari a  $\lambda_1 \geq \ldots \geq \lambda_p$  e sono tra loro incorrelati

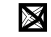

## **Proprietà delle componenti principali**

 $\bullet$  Varianza totale di  $S^Y$ :

$$
\operatorname{tr}(S^Y) = \operatorname{tr}(\bigwedge_{p \times p}) = \sum_{j=1}^p \lambda_j = \operatorname{tr}(S)
$$

coincide con la varianza totale di *S*

• Proporzione di varianza spiegata dalla *j*-sima componente principale

$$
\frac{\lambda_j}{\text{tr}(S)} = \frac{\lambda_j}{\sum_{k=1}^p \lambda_k}
$$

• Varianza generalizzata di *S Y* :

$$
\det(S^Y) = \det(\bigwedge_{p \times p} = \prod_{j=1}^p \lambda_j = \det(S)
$$

coincide con la varianza generalizzata di *S*

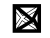

## **Proprietà delle componenti principali**

 $\bullet$  La correlazione tra la  $j$ -sima colonna  $\tilde{x}_j$  di  $\tilde{X}$  e i punteggi *n*×1

 $y_k\ = {\tilde X}v_k$  della *k*-sima componente principale di  ${\tilde X}$  è pari a *n*×1

$$
\frac{v_{jk}\sqrt{\lambda_k}}{\sqrt{s_{jj}}}
$$

Dimostrazione:

Possiamo scrivere *x*˜*<sup>j</sup> n*×1  $=\tilde{X}_{n\times p_{n\times j}}$ *p*×1 dove *a<sup>j</sup> p*×1 ha valore 1 in posizione  $j$ -sima e 0 altrove. La covarianza tra  $\tilde{x}_i$  e  $y_k$  è

$$
\frac{1}{n}\sum_{i=1}^n \tilde{x}_{ji}y_{ki} = \frac{1}{n}\tilde{x}'_jy_k = \frac{1}{n}a'_j\tilde{X}'\tilde{X}v_k = a'_jSv_k = a'_j\lambda_kv_k = \lambda_kv_{jk}
$$

dove abbiamo utilizzato  $Sv_k = V\Lambda V'Va_k = V\Lambda a_k = V\lambda_k a_k = \lambda_kv_k$ . La correlazione risulta quindi  $\frac{v_{jk}\lambda_k}{\sqrt{N_k}}$  $\frac{v_{jk}\lambda_k}{\lambda_k\sqrt{s_{jj}}} = \frac{v_{jk}\sqrt{\lambda_k}}{\sqrt{s_{jj}}}$ .  $\Box$ 

## <span id="page-22-0"></span>**Outline**

[Trasformazioni lineari](#page-3-0)

[Analisi delle componenti principali](#page-13-0)

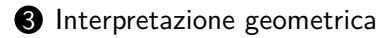

[PCA per dati standardizzati](#page-31-0)

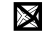

### **Proiezione su**  $v_1$

 $\bullet$  La proiezione delle righe di  $\tilde{X\over n\times p}$  sul vettore  $\frac{v_1}{p\times 1}$  è  $p\times 1$ 

$$
\underset{n\times p_p\times 1}{\tilde{X}}\underset{1\times p}{v_1}\upsilon_1'=\underset{n\times 11\times p}{y_1}\upsilon_1'
$$

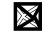

#### Proiezione su  $v_1$

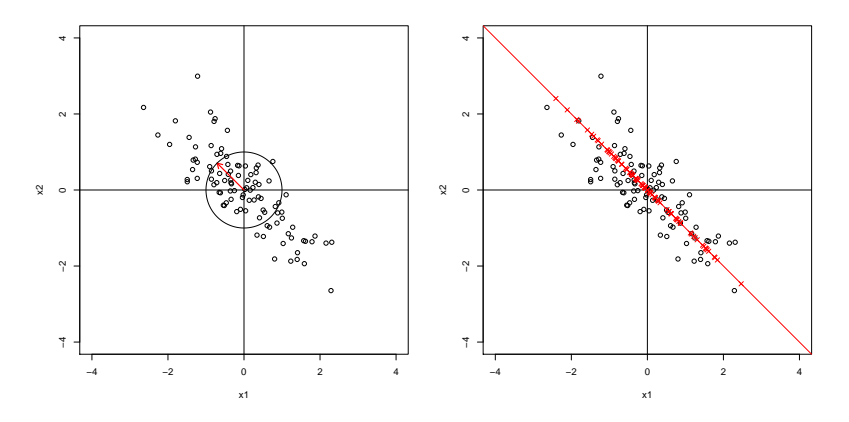

 $p=2$ : vettore  $v_1$  e proiezione delle righe di  $\tilde{X}$  su  $v_1$ 

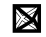

### Proiezione su  $v_2$

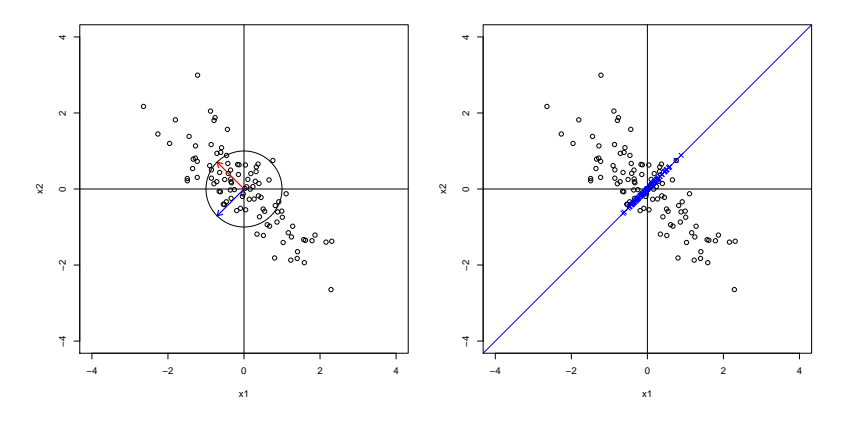

 $p=2$ : vettore  $v_2$  e proiezione delle righe di  $\tilde{X}$  su  $v_2$ 

## **Proiezione sullo spazio generato da**  $v_1, \ldots, v_q$

 $\bullet$  La proiezione delle righe di  $\tilde{X\over n\times p}$  sullo spazio generato da  $v_1, \ldots, v_q$ <br>  $p \times 1$ *p*×1 , con *q* ≤ *p*, è

$$
\tilde{X}_{n \times p} V_q V'_q = Y_q V'_q
$$
  

$$
{}_{n \times q} V_{\chi q \times p} V_q
$$

dove

$$
\underset{p \times q}{V_q} = \left[ \begin{array}{ccc} v_1 & \cdots & v_q \\ p \times 1 & & p \times 1 \end{array} \right]
$$

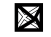

#### Proiezione sullo spazio generato da  $v_1$  e  $v_2$

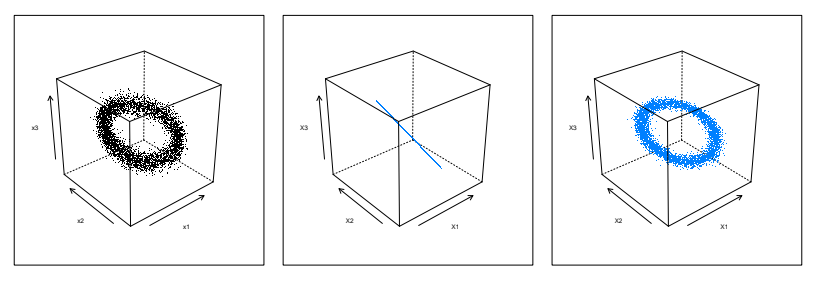

 $p = 3$ : proiezione di  $\tilde{X}$  su  $v_1$  e sullo spazio generato da  $v_1$  e  $v_2$ 

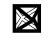

## **Teorema di Eckart-Young**

La miglior approssimazione (rispetto alla norma di Frobenius) di rango  $q \leq \text{range}(\tilde{X})$  della matrice  $\tilde{X}$  è data dalla matrice

$$
A_{n \times p} = Y_q V'_q = \tilde{X}_n V_q V'_q
$$
  

$$
{}_{n \times q} V'_q = \tilde{X}_n V_q V'_q
$$

di rango *q* che minimizza l'errore di approssimazione

$$
\|\tilde{X} - A\|_F^2 = \sum_{i=1}^n \sum_{j=1}^p (\tilde{x}_{ij} - a_{ij})^2 = n \sum_{j=q+1}^p \lambda_j
$$

rispetto a qualsiasi altra matrice *B* di rango al più *q*, i.e. *n*×*p*

$$
\|\tilde{X} - A\|_F^2 = \sum_{i=1}^n \sum_{j=1}^p (\tilde{x}_{ij} - a_{ij})^2 \le \sum_{i=1}^n \sum_{j=1}^p (\tilde{x}_{ij} - b_{ij})^2 = \|\tilde{X} - B\|_F^2
$$

#### **PCA: spazio delle variabili**

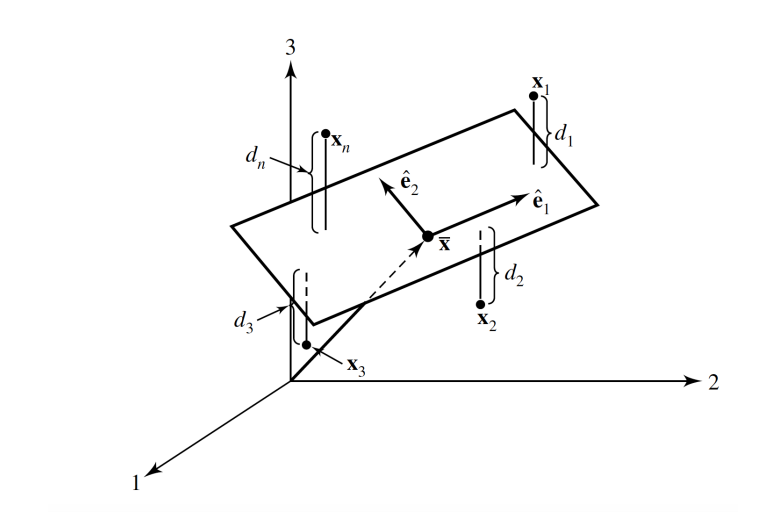

 $p=3$ : il piano bidimensionale identificato da  $\left\vert v_{1}\right\rangle$  e  $\left\vert v_{2}\right\rangle$  minimizza la *p*×1 *p*×1 distanza al quadrato dai punti  $\tilde{x}_i'$  (le righe di  $\tilde{X})$  $1 \times p$ 

#### **PCA: spazio delle osservazioni**

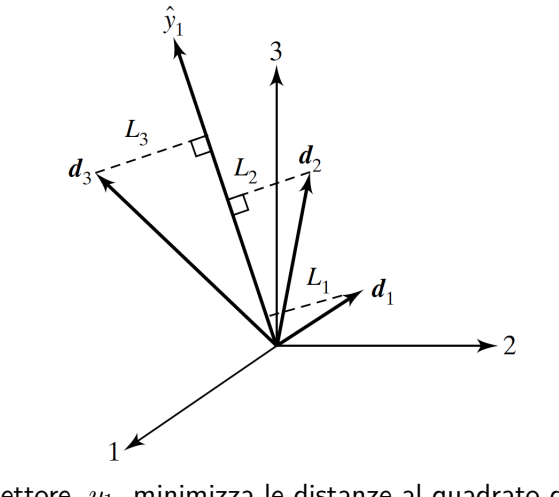

 $n=3$ : il vettore  $\ y_1$  minimizza le distanze al quadrato dai vettori  $n \times 1$ scarto dalla media  $\, {\tilde x}_j \,$  (le colonne di  ${\tilde X})$  $n \times 1$ 

## <span id="page-31-0"></span>**Outline**

**1** [Trasformazioni lineari](#page-3-0)

2 [Analisi delle componenti principali](#page-13-0)

<sup>3</sup> [Interpretazione geometrica](#page-22-0)

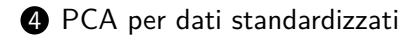

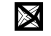

## **PCA e trasformazioni lineari**

- L'analisi delle componenti principali non è invariante rispetto a trasformazioni lineari, e in particolare di scala
- Essendo le componenti principali costruite sulla base della matrice varianze/covarianze un cambiamento di scala che non sia omogeneo su tutte le variabili produce un cambiamento nelle varianze col risultato di aumentare il peso nelle componenti principali di quelle variabili la cui varianza è aumentata.
- Questo implica, ad esempio, che un cambiamento di unità di misura operato su una sola delle variabili modifica il risultato.
- Queste considerazioni vanno tenute presenti quando si effettua un'analisi per decidere se partire da  $\tilde{X}$  o da  $Z$ ; la scelta andrà fatta caso per caso e non si danno regole generali

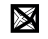

## **Analisi delle componenti principali di** *Z*

- $\bullet$  Equivale a considerare la matrice di correlazione:  $S^Z=R$
- $\bullet$  Le  $p$  componenti principali sono  $\displaystyle\frac{Y}{n\times p}=\displaystyle\frac{Z}{n\times pp\times p}$
- I pesi *v<sup>j</sup>* della *j*-sima componente principale è il *j*-simo *p*×1 autovettore normalizzato di *R* associato al *j*-simo autovalore  $\lambda_i$ ; in generale (*v<sup>j</sup> , λ<sup>j</sup>* ) di *R* sono diversi da quelli di *S*
- I punteggi della *j*-sima componente principale sono *y<sup>j</sup> n*×1  $=\sum_{n\times p_{n\times p$ *p*×1
- Poichè tr $(R) = p$ , la proporzione di varianza spiegata dalla *j*-sima componente principale è *λj/p*
- La correlazione tra la *j*-sima colonna *z<sup>j</sup>* di *Z* e i punteggi  $y_k = Zv_k$  della *k*-sima componente principale di *Z* è pari a  $v_{jk}\sqrt{\lambda_k}$

## **Caso** *p* = 2 **con dati standardizzati**

- Consideriamo i dati standardizzati *Z*
- Matrice di varianze e covarianze per *Z*:

$$
R = \left[ \begin{array}{cc} 1 & r \\ r & 1 \end{array} \right]
$$

con  $r > 0$ 

• I due autovalori di *R* sono

$$
\lambda_1 = 1 + r, \qquad \lambda_2 = 1 - r
$$

• I due autovettori normalizzati di *R* sono

$$
v_1 = \begin{bmatrix} \frac{1}{\sqrt{2}} \\ \frac{1}{\sqrt{2}} \end{bmatrix}, \qquad v_2 = \begin{bmatrix} \frac{1}{\sqrt{2}} \\ -\frac{1}{\sqrt{2}} \end{bmatrix}
$$

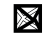

**Caso** *p* = 2 **con dati standardizzati**

• I punteggi delle due componenti principali sono

$$
y_{i1} = \frac{1}{\sqrt{2}}(z_{i1} + z_{i2}), \quad y_{i2} = \frac{1}{\sqrt{2}}(z_{i1} - z_{i2})
$$

• Se noti che se *r <* 0, l'ordine degli autovalori e quindi delle componenti principali è invertito

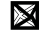